## **Metatools plugin, error when loading**

*2013-02-26 08:00 AM - andskog -*

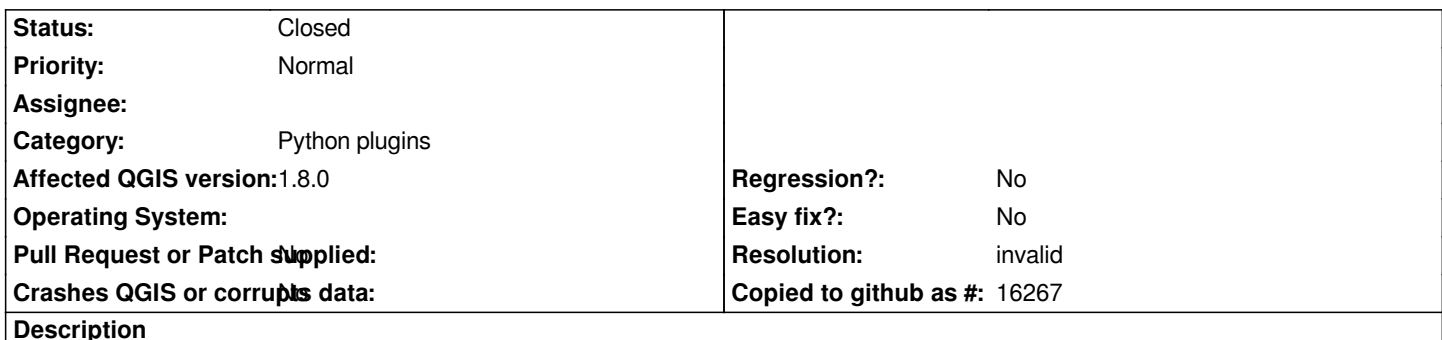

## *A time ago I reported a bug to the developer of Metatools, but haven't got any response. So I dare post it here. The thing is that if I have the Metatools plugin installed, loading a project file may or may not prompt a error message upon loading (message attached). The error might show up regardless of whether the layers have associated metadata or not, and seems to occur only at that point in the "Layers populating" process when a small file sized layer is loading. The error seems to have no effect on the loading of the project or anything else. It seems to me that Metatools is trying to keep track with the layer populating, but when a layer loads really fast, it might loose track and produce the error.*

*Any feedback appreciated!*

## **History**

## **#1 - 2013-02-26 09:11 AM - Giovanni Manghi**

*- Resolution set to invalid*

*- Status changed from Open to Closed*

*Unfortunately as 3rd party plugin, this is not the right place where to file a ticket for it.*

*You should look here*

*https://issues.qgis.org/projects*

*and see if the author created a tracker and then file the ticket there. If not then try write him/her again, and at least ask if the plugin is maintained or not.*

**Files**

*metatoolserror.txt 1.83 KB 2013-02-26 andskog -*